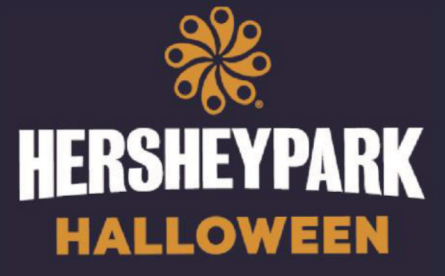

## **Weekends September 15 - October 29**

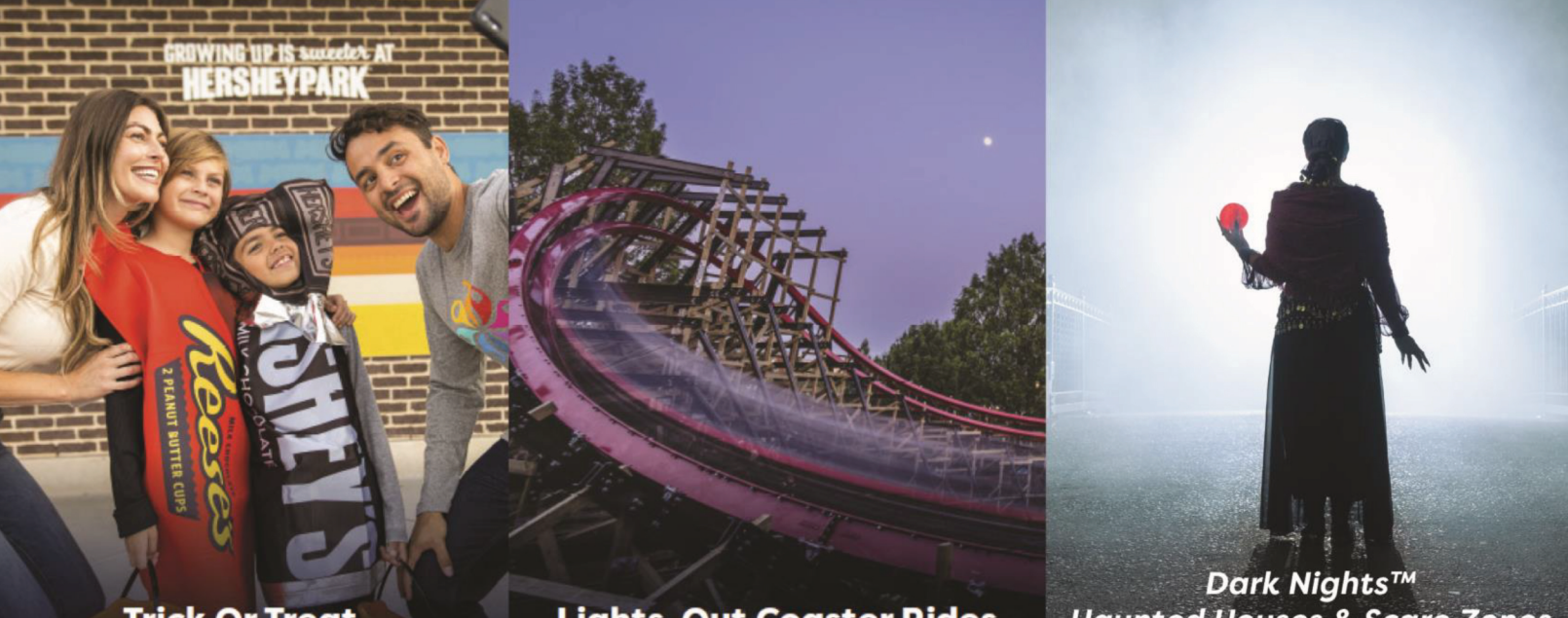

**Trick Or Treat** 

**Lights-Out Coaster Rides** 

**Haunted Houses & Scare Zones** 

**NEW FOR** 2023

All Dark Nights attractions are INCLUDED in your Hersheypark admission ticket!

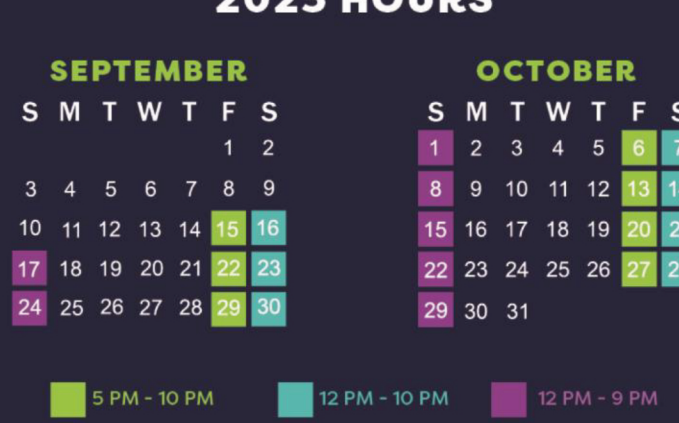

**27 ILAUR** 

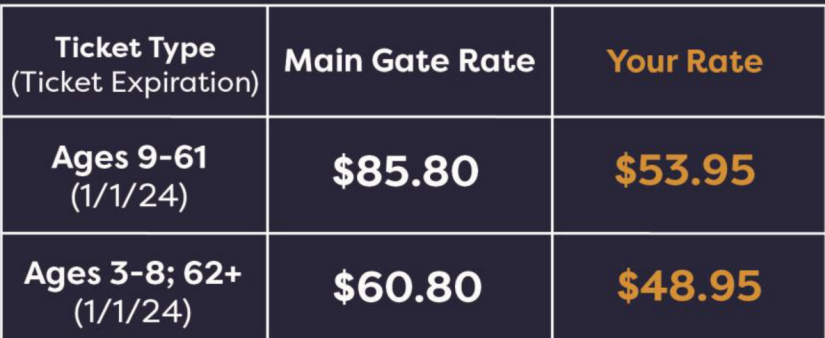

Deadline to purchase: October 29, 2023. Tickets purchased are subject<br>to a \$2.99 per item processing fee. All admission tickets include a \$0.85<br>per ticket amusement tax.

Scan the QR code and enter Company Code:

## 47272336

Treatville is available until 8 PM during Hersheypark Halloween™. Dark Nights™ is available starting at 6 PM.

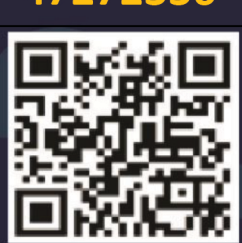